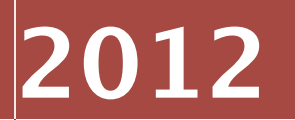

Intrepidus Group, Inc.

By David Schuetz Senior Consultant

# **IOS MDM PROTOCOL SIMPLE COMMAND REFERENCE**

**This document is a follow-up to a white paper released at Black Hat USA 2011. Essentially, it's an updated Appendix A, which lists (in greatly simplified form) the descriptions of the various commands used by Apple's iOS MDM system.**

**This update includes descriptions of changes implemented with iOS version 5.x, including:**

- **Checking out of MDM**
- **Installing applications**
- **Listing managed applications**
- **Removing managed applications**
- **Configuring settings**

**Please see the white paper for further details. Note also that this document is far from comprehensive, does not list all the possible device or server responses, and is mostly an attempt to publicly document otherwise undocumented Apple Private APIs. Accuracy therefore cannot be 100% guaranteed, and commands, parameters, features, etc., are subject to change in future iOS versions.**

**Intended for research and experimentation / testing only. Do not use this to create an actual, commercial MDM product.** 

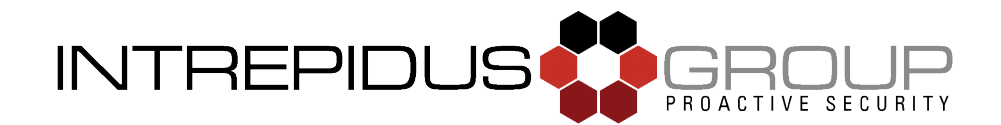

# **Appendix A - Command Listing**

(commands new to iOS 5.0 shown in *bold/italics*)

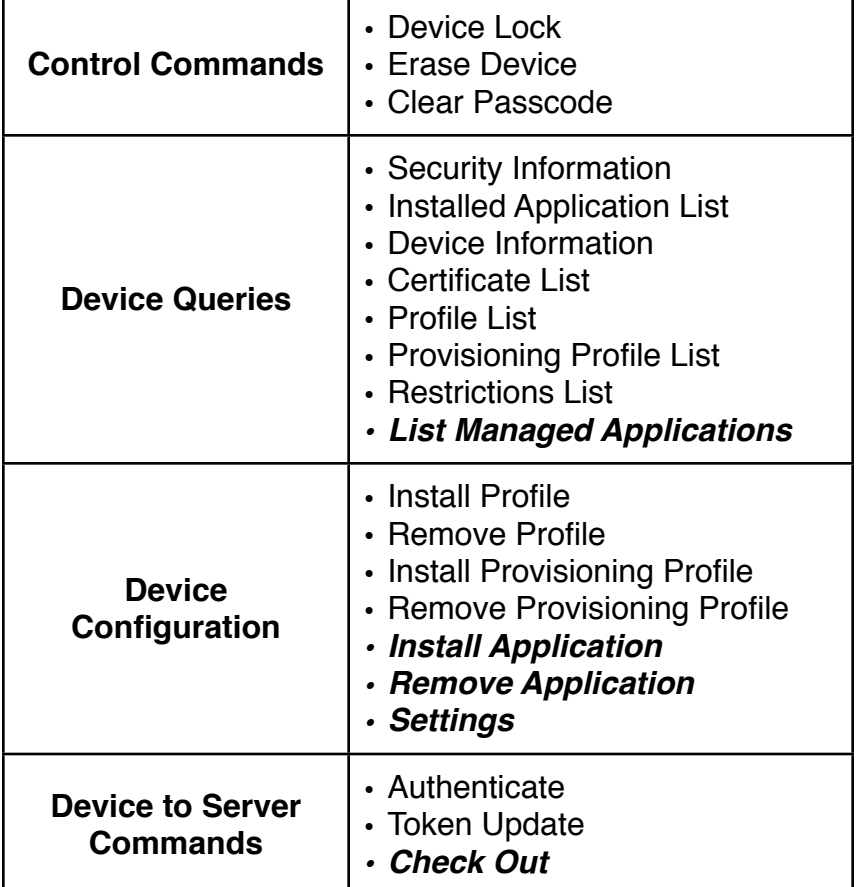

# **Overall Format**

All commands are sent as Apple Property List (.plist) files. Each includes a top-level key called "CommandUUID", containing a UUID string to uniquely identify the command instance, and a top-level key "Command", which is a dict containing additional information.

```
<plist version="1.0">
<dict>
      <key>Command</key>
      <dict>
             <key>RequestType</key>
             <string>[command name]</string>
             [... additional parameters as needed ...]
       </dict>
       <key>CommandUUID</key>
      <string></string>
</dict>
</plist>
```
Each command is listed below with a short description, and the required parameters.

#### **Responses**

The device responds to many commands with a simple acknowledgment:

```
<plist version="1.0">
<dict>
   <key>CommandUUID</key>
    <string></string>
   <key>Status</key>
    <string>Acknowledged</string>
    <key>UDID</key>
    <string>[device UUID]</string>
</dict>
</plist>
```
The "Status" field may contain "Acknowledged", "Error", "CommandFormatError", or "NotNow" (see below for details on the error fields).

Where commands elicit a more extended response (such as for DeviceInformation queries), details of those responses are given below. Typically, these commands add a toplevel field (such as InstalledApplicationList) which has as its value the extended data, stored as a string, dict, or array of other elements. For example:

```
<plist version="1.0">
<dict>
    <key>CommandUUID</key>
     <string></string>
     <key>SecurityInfo</key>
     <dict>
         <key>HardwareEncryptionCaps</key>
         <integer>3</integer>
        <key>PasscodeCompliant</key>
        \langle true \rangle <key>PasscodeCompliantWithProfiles</key>
        \langle true \rangle <key>PasscodePresent</key>
        <false/>
     </dict>
    <key>Status</key>
     <string>Acknowledged</string>
     <key>UDID</key>
     <string>[device UUID]</string>
</dict>
</plist>
```
#### **Error Messages**

The general format for an error message is the same as the acknowledgement, with "Status" changed to "Error" and an additional array of dicts added as "ErrorChain":

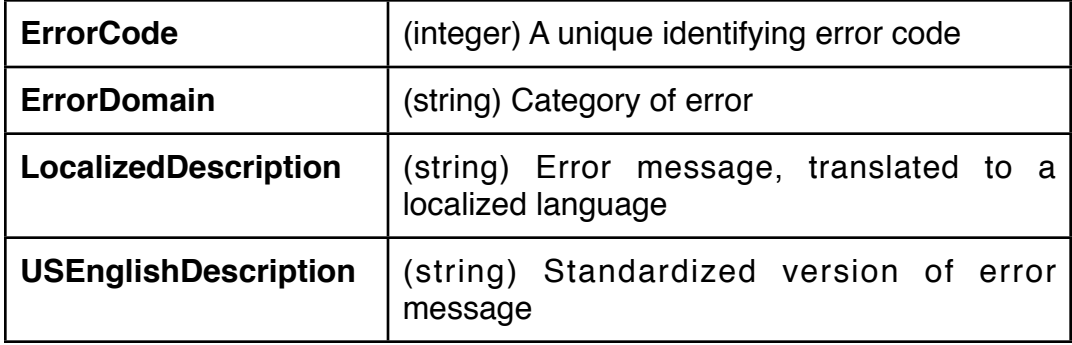

A special error message is "NotNow", which is seen when a command cannot be requested because the device is locked with a passcode (such as requesting Security Information or installing a profile). When that occurs, the device will attempt to re-connect with the MDM server as soon as the device is unlocked, in order to retry the command.

A command sent with invalid or missing parameters returns the "CommandFormatError" status.

## **Device Lock**

Immediately locks the device. If a passcode is present, that passcode will be required to unlock the device.

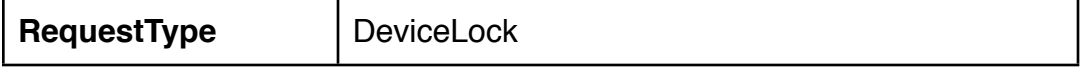

## **Erase Device**

Immediately wipes the device memory and resets it to a "clean from factory" state. Requires connection to iTunes to restore from backup or configure as new.

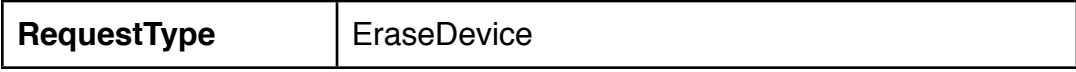

## **Clear Passcode**

If a passcode is present on the device, this command will clear that passcode. If a passcode is required by other configuration controls, the user will be given a grace period in which to set a new passcode.

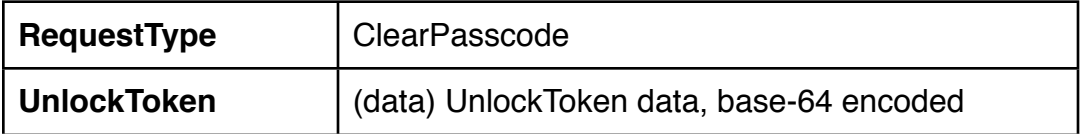

## **Security Information**

Lists specified security-related settings for the device, including hardware encryption capabilities, and whether a passcode is present (and if so, whether it is compliant with configuration). If the passcode is present, the device must be unlocked for this command to execute.

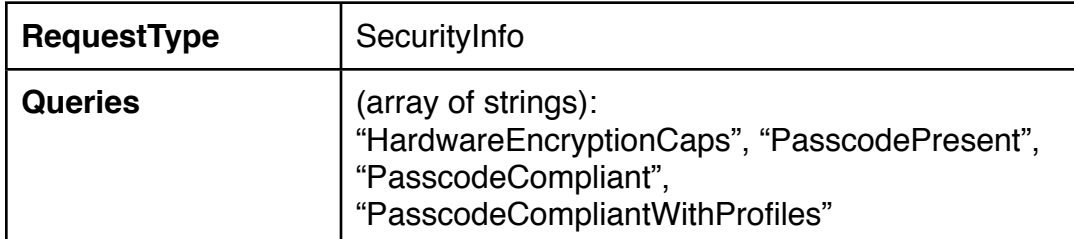

The response is based on the general acknowledgement response, with an additional dictionary named "SecurityInfo":

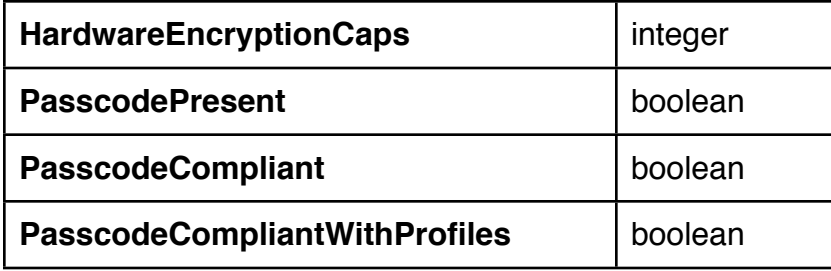

## **Installed Application List**

Lists all the applications currently installed on the device. Includes the overall persistent storage used by the application, expressed in bytes, along with the application's name, version, and bundle identifier. Does not list applications installed via jailbreaking methods.

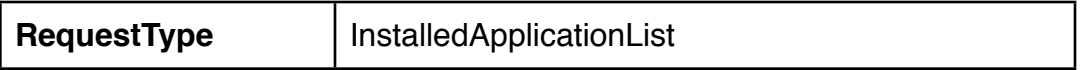

Additional response information, in key "InstalledApplicationList", is an array of dict items:

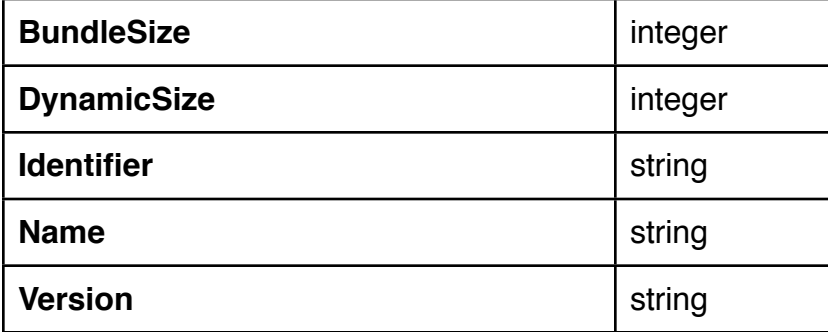

## **Device Information**

Retrieves specified general information about the device, including MAC addresses, IMEI, phone number, software version, model name and number, serial number.

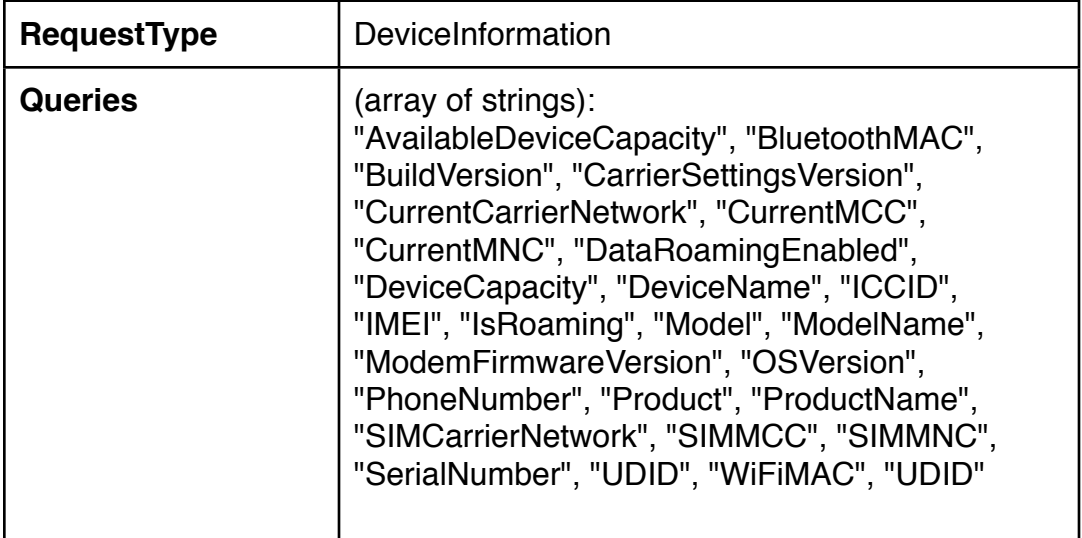

The response is a dict named "QueryResponses" including the above-listed items as keys. Responses that would be null (for example, the PhoneNumber field from an iPod Touch) are simply omitted. AvailableDeviceCapacity and DeviceCapacity are real number fields, while DataRomingEnabled and IsRoaming are boolean values. All the rest are returned as strings.

# **Certificate list**

Lists all certificates currently installed on the device.

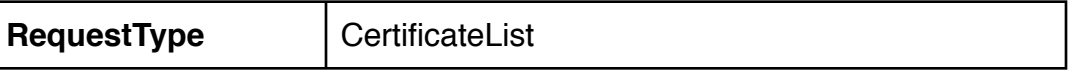

The response includes a "CertificateList" array of dict values:

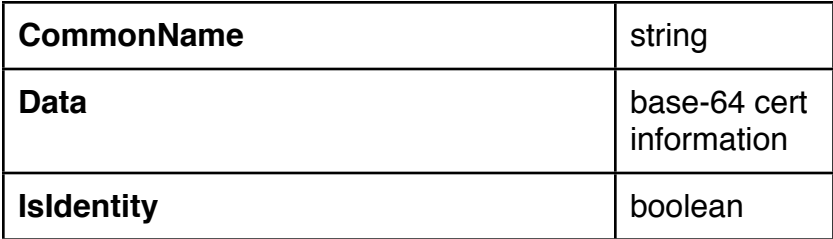

## **Profile List**

Lists configuration profiles installed on the device. Includes Common name, whether a remove passcode is required, whether removal is disallowed, unique identifiers, and other similar information.

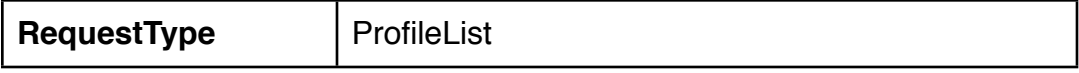

The response key "ProfileList" contains an array of dict items:

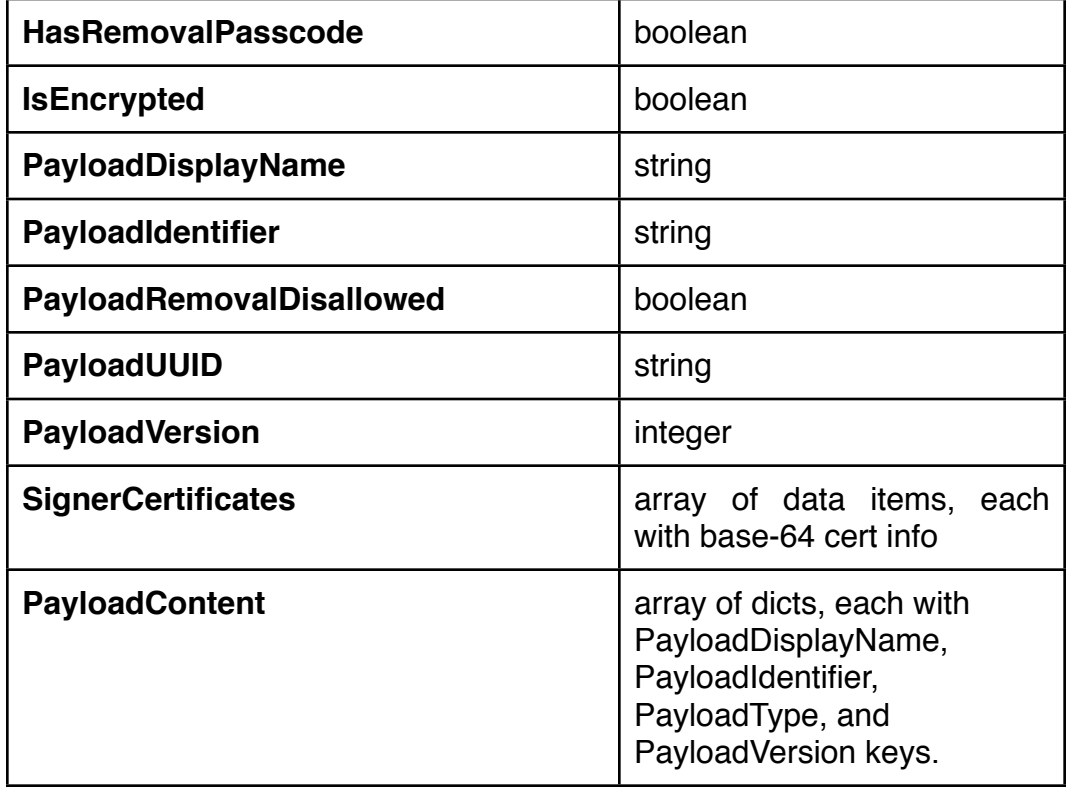

## **Provisioning Profile List**

Lists provisioning profiles installed on the device (similar to the Profile list).

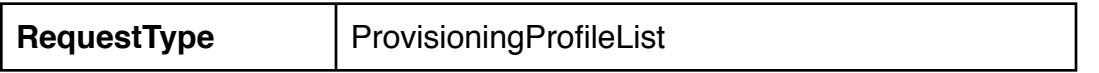

The response includes a "ProvisioningProfileList" key, which contains an array of dict values:

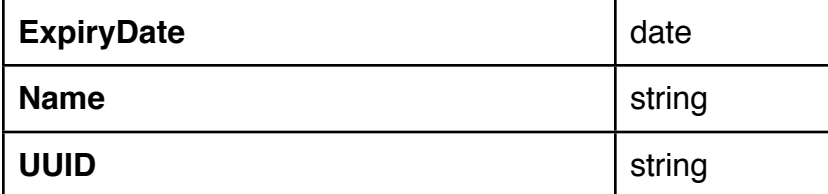

#### **Restrictions List**

Lists restrictions currently in effect on the device. For example, lists disabled applications, whether backup encryption is forced on, etc.

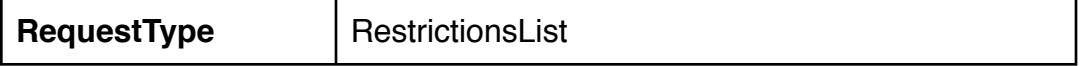

The response includes "GlobalRestrictions", which is a dict containing detailed list of restrictions, most presented as boolean values. The exact content and structure depends on the restrictions in place on the device.

#### **List Managed Applications**

Lists all the applications currently installed on the device *which are managed by the MDM server*. These are applications which were installed by MDM.

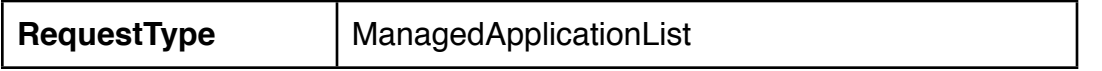

Additional response information, in key "ManagedApplicationList", is an array of dict items, one per application (each dict has the applications' bundle ID as its key):

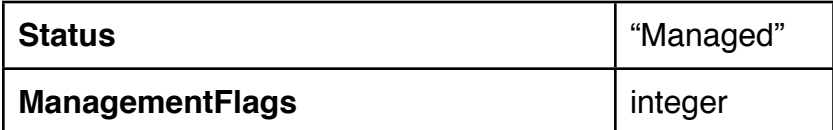

An example response (in JSON format):

```
{'Status': 'Acknowledged',
  'CommandUUID': 'd3a8ac67-6662-4f43-8f28-27b1ce1ab7d5', 
  'UDID': '-- redacted --', 
  'ManagedApplicationList': 
       {'com.apple.movietrailers': 
              {'Status': 'Managed', 
              'ManagementFlags': 1}
       }
}
```
The ManagementFlags setting controls what happens if the device is removed from MDM control: If the least-significant bit is set (1), then the application and its data will be deleted if the device is removed from MDM control. If that bit is not set, then the application will not be deleted.

### **Install Profile**

Given a base-64 encoding of a .mobileconfig profile (as created by the IPCU or other tools), installs the profile on the device.

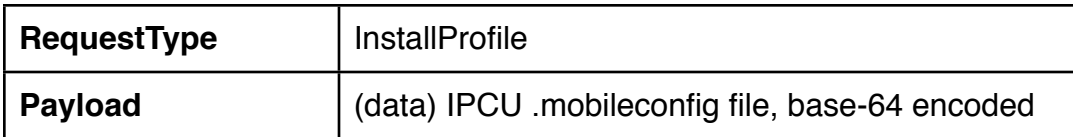

#### **Remove Profile**

Given a payload identifier (which is typically shown as a reverse-DNS identifier such as "com.example.cfg.restrictions"), removes the profile from the device.

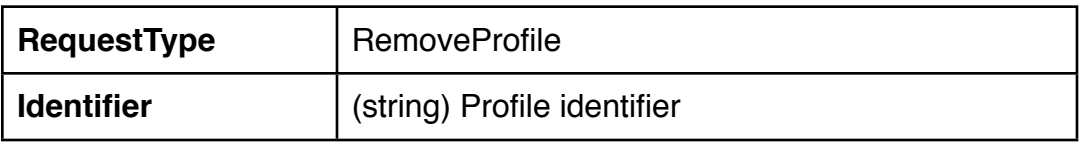

## **Install Provisioning Profile**

Given a base-64 encoding of a .mobileprovision profile (as created by the IPCU or other tools), installs the profile on the device.

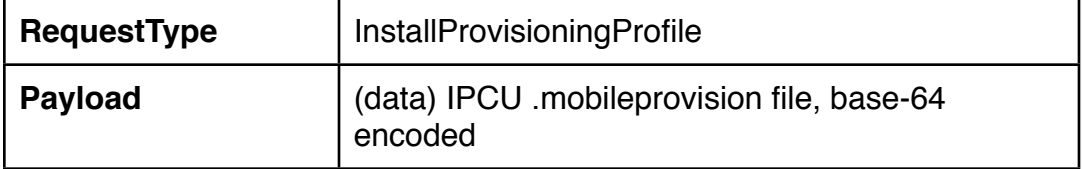

## **Remove Provisioning Profile**

This command removes the provisioning profile from the device, given the profile's UUID.

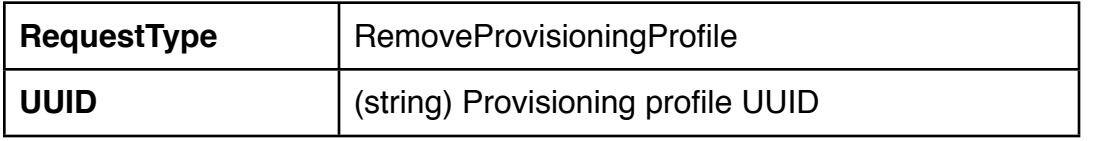

## **Install Applications**

Two different forms of this command are supported: One for installing an application from the App Store, the other for installing a custom-built application.

The first form takes an iTunesStoreID as an argument, and causes the device to prompt the user for their AppleID and Password. The ID is the same as is seen in a web-based App Store page (for example, "[http://itunes.apple.com/us/app/apple-store/id471966214?](http://itunes.apple.com/us/app/apple-store/id471966214?mt=8)  $mt=8"$  $mt=8"$ , where 471966214 would cause the iTunes Movie Trailers app to be installed.

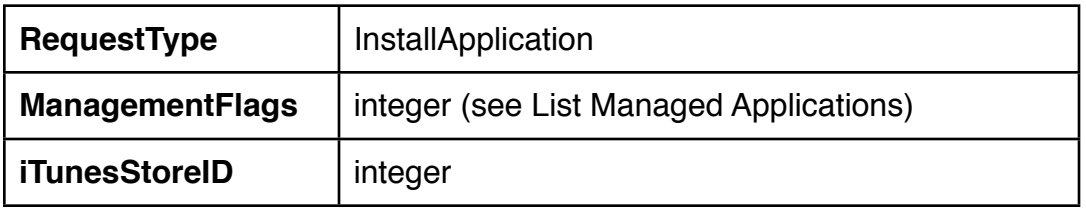

The other form installs a custom-developed app. You may need to install a related provisioning profile first. The ManifestURL key points to a Manifest.plist file (detailed below).

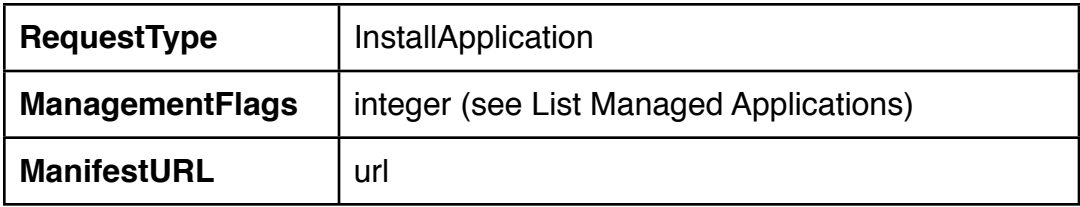

The Manifest.plist file provides information about the application, as well as a link to an Xcode .ipa file to download the app.

```
<plist version="1.0">
   <dict>
     <key>items</key>
     <array>
       <dict>
         <key>assets</key>
         <array>
           <dict>
             <key>kind</key>
             <string>software-package</string>
             <key>url</key>
             <string>https://*** SERVER_IP ***:port/MyApp</string>
           </dict>
         </array>
         <key>metadata</key>
         <dict>
           <key>bundle-identifier</key>
           <string>*** BUNDLE ID (com.example.myapp) ***</string>
           <key>bundle-version</key>
           <string>1.0.0</string>
           <key>kind</key>
           <string>software</string>
           <key>subtitle</key>
           <string></string>
           <key>title</key>
           <string>*** APP NAME ***</string>
         </dict>
       </dict>
     </array>
   </dict>
</plist>
```
## **Remove Application**

Given an application bundle ID, removes the application and its data from the device. Returns an error (and doesn't delete the app) if the application requested for removal is not managed by MDM.

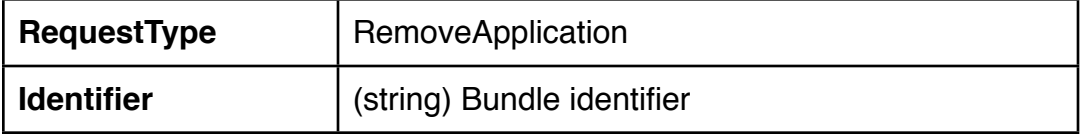

```
<plist version="1.0">
   <dict>
    <key>items</key>
     <array>
       <dict>
         <key>assets</key>
         <array>
           <dict>
             <key>kind</key>
             <string>software-package</string>
             <key>url</key>
             <string>https://*** SERVER_IP ***:port/MyApp</string>
           </dict>
         </array>
        <key>metadata</key>
         <dict>
           <key>bundle-identifier</key>
           <string>*** BUNDLE ID (com.example.myapp) ***</string>
           <key>bundle-version</key>
           <string>1.0.0</string>
           <key>kind</key>
           <string>software</string>
           <key>subtitle</key>
           <string></string>
           <key>title</key>
           <string>*** APP NAME ***</string>
         </dict>
       </dict>
     </array>
   </dict>
</plist>
```
## **Settings**

Used to configure certain settings on the device. Currently supports changing DataRoaming and VoiceRoaming. Hints in the code indicate that some form of Wallpaper control may be present as well.

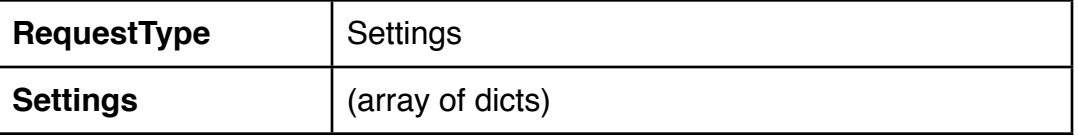

The "Settings" key is an array of dicts, each of which represents a setting to be changed:

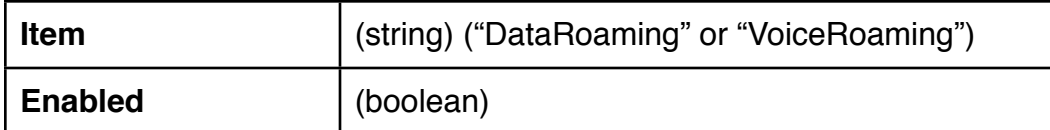

Example of the full command:

```
{'CommandUUID': 'ce0c8b34-9ac5-44f6-a25b-1c9cfffce666', 
  'Command': {
       'RequestType': 'Settings', 
       'Settings': [
             {'Item': 'DataRoaming', 'Enabled': False}, 
             {'Item': 'VoiceRoaming', 'Enabled': True}]}}
```
When "VoiceRoaming" is changed on a device without voice services (such as an iPad), this returns an error for that item alone, but other items may still be successfully processed. Example of such a response:

```
{'Status': 'Acknowledged', 
  'CommandUUID': 'ce0c8b34-9ac5-44f6-a25b-1c9cfffce666', 
 'UDID': '-- redacted --', 
 'Settings': [
       {'Status': 'Acknowledged', 'Item': 'DataRoaming'}, 
       {'Status': 'CommandFormatError', 'Item': 'VoiceRoaming'}]}
```
# **Authenticate**

This is a client command, sent by the client to initiate enrollment. Can be used by the server to permit or deny enrollment based on the device's UDID. NOTE - Does not follow same format as server-to-client commands. Has no CommandUUID field nor the Command dict structure -- all parameters are top-level items in the main property list dict.

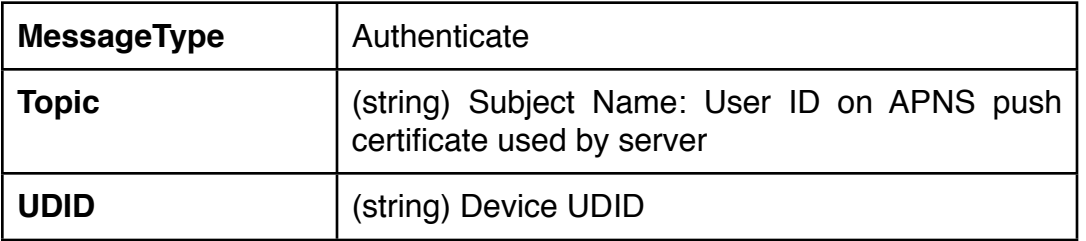

## **Token Update**

This is a client message, sent by the client during enrollment. Provides the server with tokens used to contact device via APNS, as well as a key to unlock the device through the Clear Passcode command. NOTE - Does not follow same format as server-to-client commands. Has no CommandUUID field nor the Command dict structure -- all parameters are top-level items in the main property list dict.

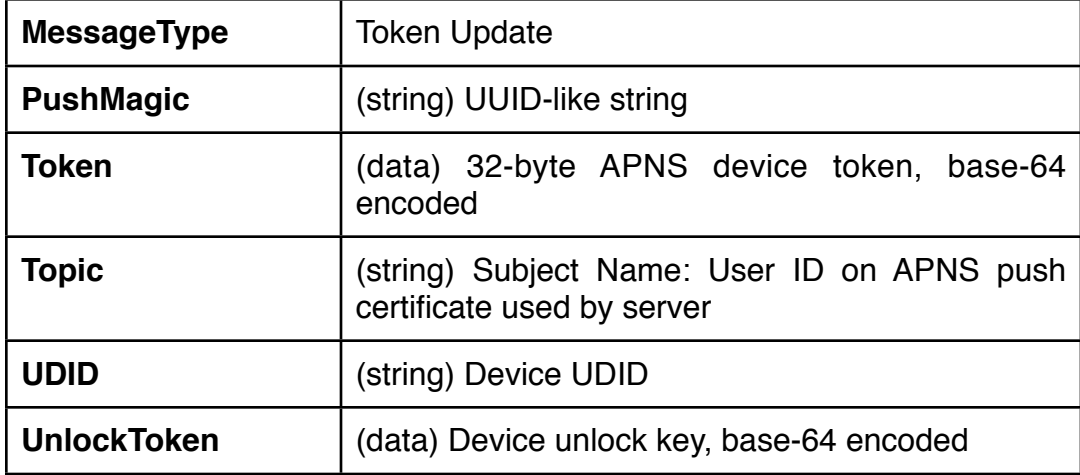

# **Check Out**

This is a client command, sent by the client to alert the server that the device is about to remove itself from MDM control. The device does not wait for a response, and the server cannot refuse the removal. NOTE - Does not follow same format as server-to-client commands. Has no CommandUUID field nor the Command dict structure -- all parameters are top-level items in the main property list dict.

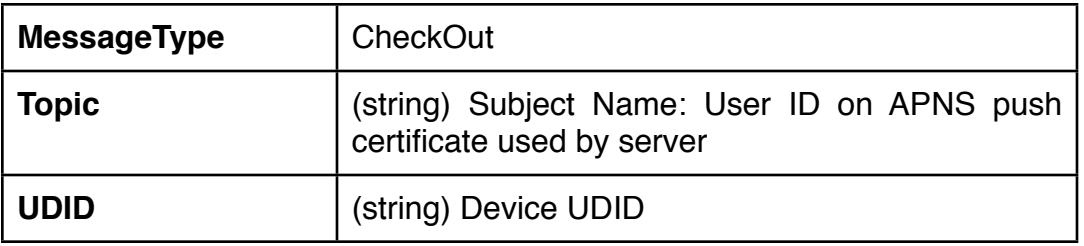